# Discrete Fourier Transform (DFT)

DFT transforms the time domain signal samples to the frequency domain components.

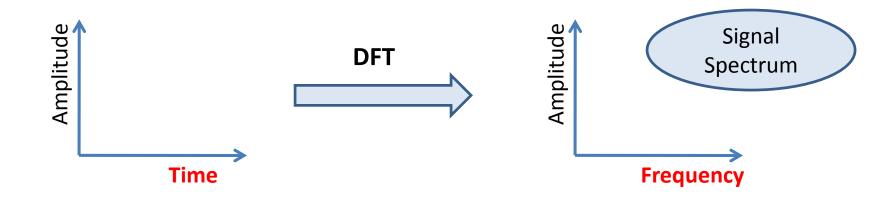

DFT is often used to do frequency analysis of a time domain signal.

# Four Types of Fourier Transform

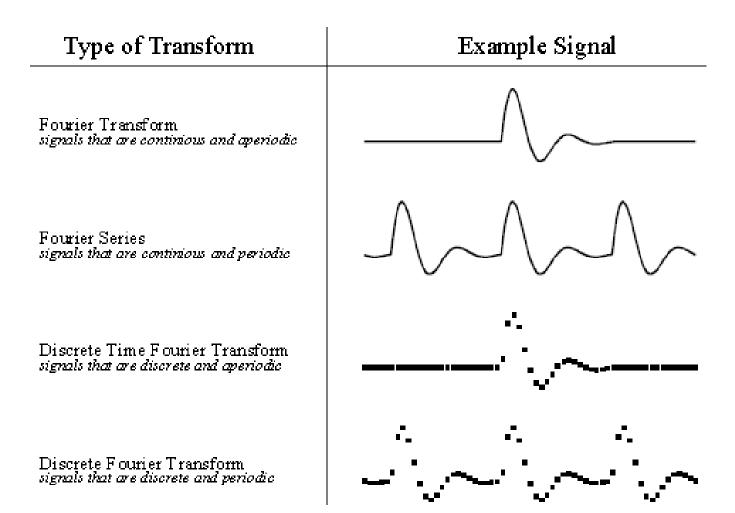

# **DFT: Graphical Example**

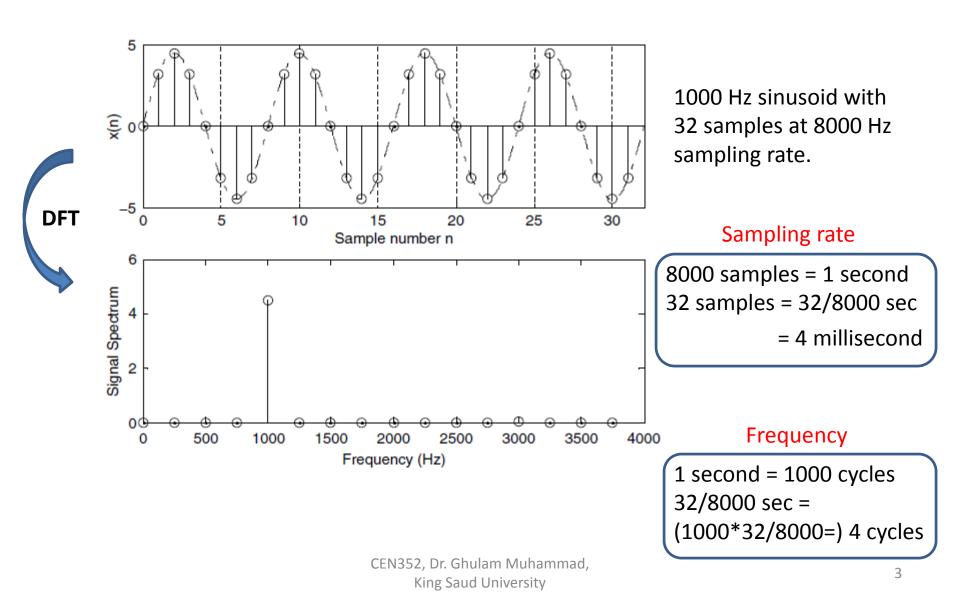

## DFT Coefficients of Periodic Signals

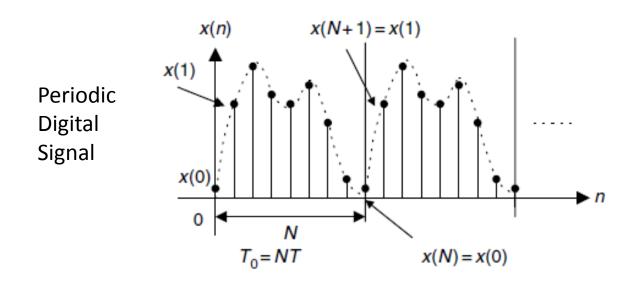

Equation of DFT coefficients:  $c_k = \frac{1}{N} \sum_{n=0}^{N-1} x(n) e^{-j\frac{2\pi kn}{N}}, \quad -\infty < k < \infty$ 

## **DFT Coefficients of Periodic Signals**

Fourier series coefficient  $c_k$  is periodic of N

$$c_{k+N} = \frac{1}{N} \sum_{n=0}^{N-1} x(n) e^{-j\frac{2\pi(k+N)n}{N}} = \frac{1}{N} \sum_{n=0}^{N-1} x(n) e^{-j\frac{2\pi kn}{N}} e^{-j2\pi n}.$$

Since 
$$e^{-j2\pi n} = \cos(2\pi n) - j\sin(2\pi n) = 1$$
,  $c_{k+N} = c_k$ .

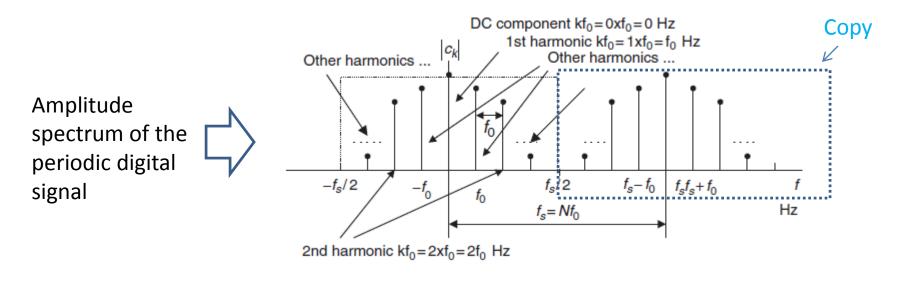

The periodic signal:  $x(t) = \sin(2\pi t)$  is sampled at  $f_s = 4$  Hz

- a. Compute the spectrum  $c_k$  using the samples in one period.
- b. Plot the two-sided amplitude spectrum  $|c_k|$  over the range from -2 to 2 Hz.

# Solution: a. We match $x(t) = \sin(2\pi t)$ with $x(t) = \sin(2\pi ft)$ and get f = 1 Hz. Therefore the signal has 1 cycle or 1 period in 1 second. Sampling rate $f_s = 4$ Hz $\longrightarrow$ 1 second has 4 samples. Hence, there are 4 samples in 1 period for this particular signal. $T = 1/f_s = 0.25$ $\xrightarrow{\text{Sampled signal}} x(n) = x(nT) = \sin(2\pi nT) = \sin(0.5\pi n)$

## Example 1 - contd. (1)

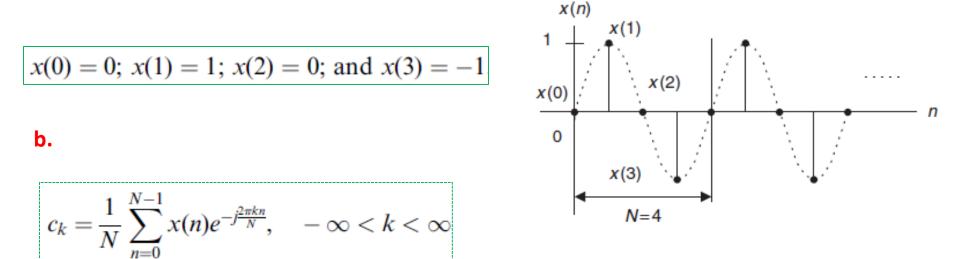

$$c_{0} = \frac{1}{4} \sum_{n=0}^{3} x(n) = \frac{1}{4} (x(0) + x(1) + x(2) + x(3)) = \frac{1}{4} (0 + 1 + 0 - 1) = 0$$
  

$$c_{1} = \frac{1}{4} \sum_{n=0}^{3} x(n) e^{-j2\pi \times 1n/4} = \frac{1}{4} \left( x(0) + x(1) e^{-j\pi/2} + x(2) e^{-j\pi} + x(3) e^{-j3\pi/2} \right)$$
  

$$= \frac{1}{4} (x(0) - jx(1) - x(2) + jx(3) = 0 - j(1) - 0 + j(-1)) = -j0.5.$$

### Example 1 - contd. (2)

$$c_2 = \frac{1}{4} \sum_{k=0}^{3} x(n) e^{-j2\pi \times 2n/4} = 0$$
, and  $c_3 = \frac{1}{4} \sum_{n=0}^{3} x(k) e^{-j2\pi \times 3n/4} = j0.5$ .

Using periodicity, it follows that

$$c_{-1} = c_3 = j0.5$$
, and  $c_{-2} = c_2 = 0.5$ 

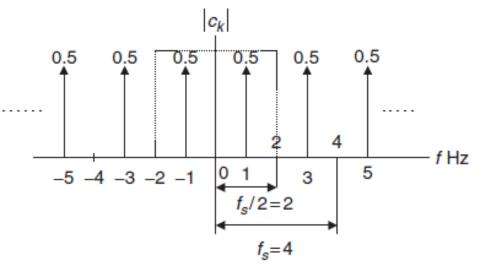

CEN352, Dr. Ghulam Muhammad, King Saud University

## On the Way to DFT Formulas

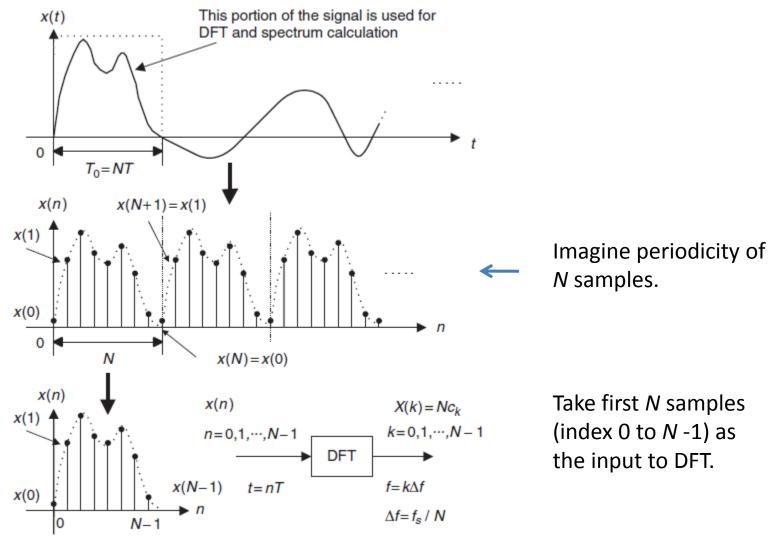

## **DFT Formulas**

$$X(k) = \sum_{n=0}^{N-1} x(n) e^{-j2\pi kn/N}$$

$$= \sum_{n=0}^{N-1} x(n) W_N^{kn}, \text{ for } k = 0, 1, \dots, N-1.$$

$$X(k) = x(0) W_N^{k0} + x(1) W_N^{k1} + x(2) W_N^{k2} + \ldots + x(N-1) W_N^{k(N-1)}$$

Where, 
$$W_N = e^{-j2\pi/N} = \cos\left(\frac{2\pi}{N}\right) - j\sin\left(\frac{2\pi}{N}\right)$$
.

#### Inverse DFT:

$$x(n) = \frac{1}{N} \sum_{k=0}^{N-1} X(k) e^{j2\pi kn/N} = \frac{1}{N} \sum_{k=0}^{N-1} X(k) W_N^{-kn}, \text{ for } n = 0, 1, \dots, N-1.$$

## **MATLAB Functions**

FFT: Fast Fourier Transform

| MATLAB FFT functions.                          |                              |
|------------------------------------------------|------------------------------|
| X = fft(x)                                     | % Calculate DFT coefficients |
| $\mathbf{x} = \mathrm{ifft}(\mathbf{X})$       | % Inverse DFT                |
| x = input vector<br>X = DFT coefficient vector |                              |

Given a sequence x(n) for  $0 \le n \le 3$ , where x(0) = 1, x(1) = 2, x(2) = 3, and x(3) = 4,

a. Evaluate its DFT X(k).

#### Example 2 - contd.

$$X(2) = \sum_{n=0}^{3} x(n)e^{-j\pi n} = x(0)e^{-j0} + x(1)e^{-j\pi} + x(2)e^{-j2\pi} + x(3)e^{-j3\pi}$$
$$= x(0) - x(1) + x(2) - x(3)$$
$$= 1 - 2 + 3 - 4 = -2$$

$$X(3) = \sum_{n=0}^{3} x(n)e^{-j\frac{3\pi n}{2}} = x(0)e^{-j0} + x(1)e^{-j\frac{3\pi}{2}} + x(2)e^{-j3\pi} + x(3)e^{-j\frac{9\pi}{2}}$$
$$= x(0) + jx(1) - x(2) - jx(3)$$
$$= 1 + j2 - 3 - j4 = -2 - j2$$

Using MATLAB,

 $\gg X = \text{fft}([1 \ 2 \ 3 \ 4])$ X = 10.0000 - 2.0000 + 2.0000i - 2.0000 - 2.0000 - 2.0000i

Inverse DFT of the previous example.

$$N = 4 \text{ and } W_4^{-1} = e^{j\frac{\pi}{2}} \qquad \longrightarrow \qquad x(n) = \frac{1}{4} \sum_{k=0}^3 X(k) W_4^{-nk} = \frac{1}{4} \sum_{k=0}^3 X(k) e^{j\frac{\pi kn}{2}}.$$

$$\begin{aligned} x(0) &= \frac{1}{4} \sum_{k=0}^{3} X(k) e^{j0} = \frac{1}{4} \left( X(0) e^{j0} + X(1) e^{j0} + X(2) e^{j0} + X(3) e^{j0} \right) \\ &= \frac{1}{4} (10 + (-2 + j2) - 2 + (-2 - j2)) = 1 \end{aligned}$$

$$\begin{aligned} x(1) &= \frac{1}{4} \sum_{k=0}^{3} X(k) e^{j\frac{k\pi}{2}} = \frac{1}{4} \left( X(0) e^{j0} + X(1) e^{j\frac{\pi}{2}} + X(2) e^{j\pi} + X(3) e^{j\frac{3\pi}{2}} \right) \\ &= \frac{1}{4} \left( X(0) + jX(1) - X(2) - jX(3) \right) \\ &= \frac{1}{4} \left( 10 + j(-2 + j2) - (-2) - j(-2 - j2) \right) = 2 \end{aligned}$$

# Example 3 - contd.

$$\begin{aligned} x(2) &= \frac{1}{4} \sum_{k=0}^{3} X(k) e^{jk\pi} = \frac{1}{4} \left( X(0) e^{j0} + X(1) e^{j\pi} + X(2) e^{j2\pi} + X(3) e^{j3\pi} \right) \\ &= \frac{1}{4} \left( X(0) - X(1) + X(2) - X(3) \right) \\ &= \frac{1}{4} \left( 10 - \left( -2 + j2 \right) + \left( -2 \right) - \left( -2 - j2 \right) \right) = 3 \end{aligned}$$

$$\begin{aligned} x(3) &= \frac{1}{4} \sum_{k=0}^{3} X(k) e^{j\frac{k\pi^{3}}{2}} = \frac{1}{4} \left( X(0) e^{j0} + X(1) e^{j\frac{3\pi}{2}} + X(2) e^{j3\pi} + X(3) e^{j\frac{9\pi}{2}} \right) \\ &= \frac{1}{4} \left( X(0) - jX(1) - X(2) + jX(3) \right) \\ &= \frac{1}{4} \left( 10 - j(-2 + j2) - (-2) + j(-2 - j2) \right) = 4 \end{aligned}$$

Using MATLAB,

$$\gg x = ifft([10 - 2 + 2j - 2 - 2 - 2j])$$
  
x = 1 2 3 4.

## Relationship Between Frequency Bin k and Its Associated Frequency in Hz

$$f = \frac{kf_s}{N}$$
 (Hz)

Frequency step or frequency resolution:  $\Delta f = \frac{f_s}{N}$  (Hz)

#### Example 4

In the previous example, if the sampling rate is 10 Hz,

- a. Determine the sampling period, time index, and sampling time instant for a digital sample x(3) in time domain.
- b. Determine the frequency resolution, frequency bin number, and mapped frequency for each of the DFT coefficients X(1) and X(3) in frequency domain.

## Example 4 - contd.

#### а.

Sampling period:  $T = 1/f_s = 1/10 = 0.1$  second

For x(3), time index is n = 3, and sampling time instant is  $t = nT = 3 \cdot 0.1 = 0.3$  second.

#### b.

Frequency resolution:  $\Delta f = \frac{f_s}{N} = \frac{10}{4} = 2.5 \text{ Hz}.$ 

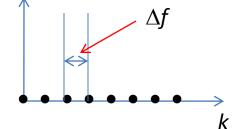

Frequency bin number for X(1) is k = 1, and its corresponding frequency is

$$f = \frac{kf_s}{N} = \frac{1 \times 10}{4} = 2.5 \,\mathrm{Hz}.$$

Similarly, for X(3) is k = 3, and its corresponding frequency is

$$f = \frac{kf_s}{N} = \frac{3 \times 10}{4} = 7.5$$
 Hz.

### Amplitude and Power Spectrum

Since each calculated DFT coefficient is a complex number, it is not convenient to plot it versus its frequency index

**Amplitude Spectrum:** 

$$A_k = \frac{1}{N} |X(k)| = \frac{1}{N} \sqrt{(\text{Real}[X(k)])^2 + (\text{Imag}[X(k)])^2},$$
  
  $k = 0, 1, 2, \dots, N - 1.$ 

To find one-sided amplitude spectrum, we double the amplitude.

$$\bar{A_k} = \begin{cases} \frac{1}{N} |X(0)|, & k = 0\\ \frac{2}{N} |X(k)|, & k = 1, \dots, N/2 \end{cases}$$

### Amplitude and Power Spectrum -contd.

**Power Spectrum:** 

$$P_k = \frac{1}{N^2} |X(k)|^2 = \frac{1}{N^2} \Big\{ (\operatorname{Real}[X(k)])^2 + (\operatorname{Imag}[X(k)])^2 \Big\},\$$
  

$$k = 0, 1, 2, \dots, N - 1.$$

For, one-sided power spectrum:

$$\bar{P}_k = \begin{cases} \frac{1}{N^2} |X(0)|^2 & k = 0\\ \frac{2}{N^2} |X(k)|^2 & k = 0, 1, \dots, N/2 \end{cases}$$

**Phase Spectrum:** 

$$\varphi_k = \tan^{-1}\left(\frac{\operatorname{Imag}[X(k)]}{\operatorname{Real}[X(k)]}\right), \ k = 0, \ 1, \ 2, \dots, \ N-1.$$

#### Assuming that $f_s = 100 \,\text{Hz}$ ,

]

a. Compute the amplitude spectrum, phase spectrum, and power spectrum.

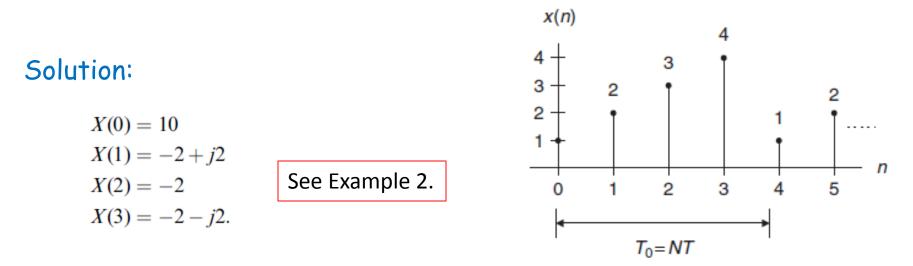

For 
$$k = 0, f = k \cdot f_s / N = 0 \times 100 / 4 = 0$$
 Hz,  
 $A_0 = \frac{1}{4} |X(0)| = 2.5, \ \varphi_0 = \tan^{-1} \left( \frac{\text{Imag}[X(0)]}{\text{Real}([X(0)])} \right) = 0^0,$   
 $P_0 = \frac{1}{4^2} |X(0)|^2 = 6.25.$ 

## Example 5 - contd. (1)

For 
$$k = 1, f = 1 \times 100/4 = 25 \text{ Hz},$$
  
 $A_1 = \frac{1}{4}|X(1)| = 0.7071, \varphi_1 = \tan^{-1}\left(\frac{\text{Imag}[X(1)]}{\text{Real}[X(1)]}\right) = 135^0,$   
 $P_1 = \frac{1}{4^2}|X(1)|^2 = 0.5000.$ 

For 
$$k = 2$$
,  $f = 2 \times 100/4 = 50$  Hz,  
 $A_2 = \frac{1}{4}|X(2)| = 0.5$ ,  $\varphi_2 = \tan^{-1}\left(\frac{\text{Imag}[X(2)]}{\text{Real}[X(2)]}\right) = 180^{\circ}$ ,  
 $P_2 = \frac{1}{4^2}|X(2)|^2 = 0.2500$ .

Similarly, for 
$$k = 3$$
,  $f = 3 \times 100/4 = 75$  Hz,  
 $A_3 = \frac{1}{4}|X(3)| = 0.7071$ ,  $\varphi_3 = \tan^{-1}\left(\frac{\text{Imag}[X(3)]}{\text{Real}[X(3)]}\right) = -135^0$ ,  
 $P_3 = \frac{1}{4^2}|X(3)|^2 = 0.5000$ .

## Example 5 - contd. (2)

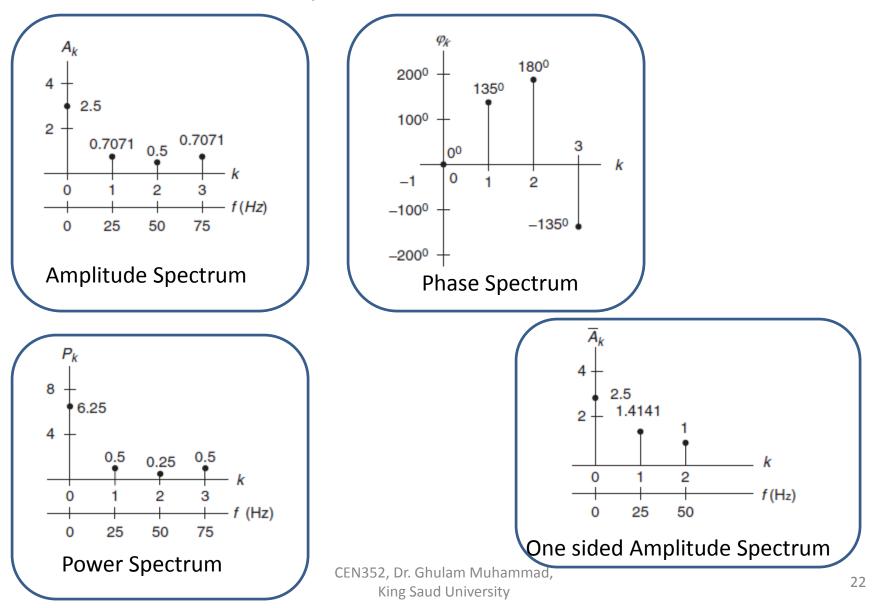

Consider a digital sequence sampled at the rate of 10 kHz. If we use a size of 1,024 data points and apply the 1,024-point DFT to compute the spectrum,

- a. Determine the frequency resolution.
- b. Determine the highest frequency in the spectrum.

Solution:

a. 
$$\Delta f = \frac{f_s}{N} = \frac{10000}{1024} = 9.776$$
 Hz.

b. The highest frequency is the folding frequency, given by

$$f_{\max} = \frac{N}{2}\Delta f = \frac{f_s}{2}$$

$$= 512 \cdot 9.776 = 5000 \, \text{Hz}$$

## Zero Padding for FFT

#### FFT: Fast Fourier Transform.

 $\rightarrow$  A fast version of DFT; It requires signal length to be power of 2.

Therefore, we need to pad zero at the end of the signal.

However, it does not add any new information.

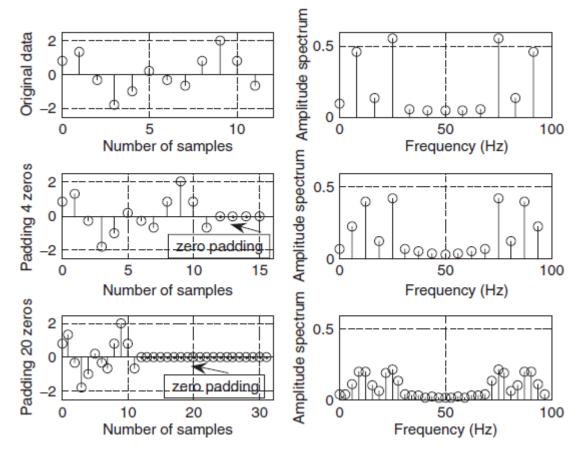

Consider a digital signal has sampling rate = 10 kHz. For amplitude spectrum we need frequency resolution of less than 0.5 Hz. For FFT how many data points are needed?

Solution:

$$\Delta f = 0.5 \,\mathrm{Hz}$$
  
 $N = \frac{f_s}{\Delta f} = \frac{10000}{0.5} = 20000$ 

For FFT, we need N to be power of 2.

2<sup>14</sup> = 16384 < 20000 And

Recalculated frequency resolution,

$$\Delta f = \frac{f_s}{N} = \frac{10000}{32768} = 0.31 \,\mathrm{Hz}.$$

### MATLAB Example - 1

$$x(n) = 2 \cdot \sin\left(2000\pi \frac{n}{8000}\right) \qquad f_{\rm s}$$

Use the MATLAB DFT to compute the signal spectrum with the frequency resolution to be equal to or less than 8 Hz.

$$N = \frac{f_s}{\Delta f} = \frac{8000}{8} = 1000$$

% Generate the sine wave sequence fs = 8000; %Sampling rate N = 1000; % Number of data points x = 2\* sin (2000\* pi\*[0:1:N - 1]/fs);

xf = abs(fft(x))/N; %Compute the amplitude spectrum

P = xf.\*xf; %Compute the power spectrum
f = [0:1:N-1]\*fs/N; %Map the frequency bin to the frequency (Hz)

## MATLAB Example - contd. (1)

subplot(2,1,1); plot(f,xf);grid

xlabel('Frequency (Hz)'); ylabel('Amplitude spectrum (DFT)');

```
subplot(2,1,2);plot(f,P);grid
```

xlabel('Frequency (Hz)'); ylabel('Power spectrum (DFT)');

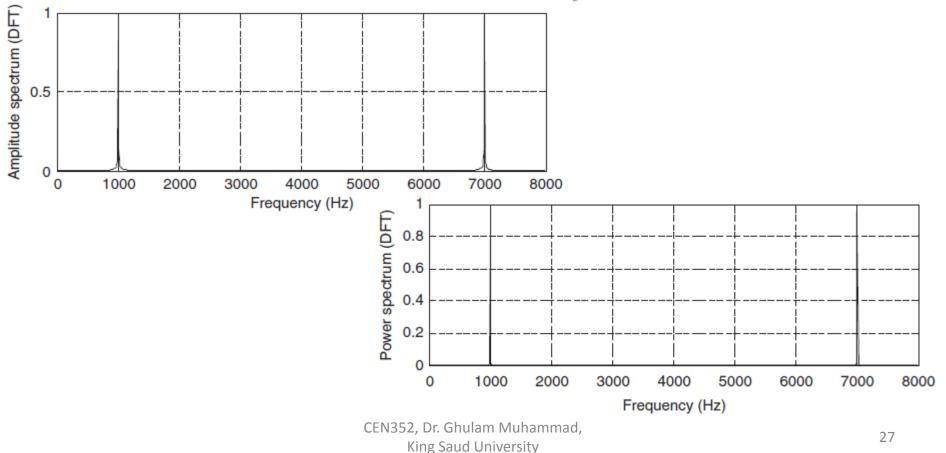

## MATLAB Example - contd. (2)

| % Convert it to one-sided spectrum                                       |                                 |
|--------------------------------------------------------------------------|---------------------------------|
| xf(2:N) = 2*xf(2:N);                                                     | % Get the single-sided spectrum |
| P = xf.*xf; % Calculate the power spectrum                               |                                 |
| f = [0:1:N/2]*fs/N % Frequencies up to the folding frequency             |                                 |
| subplot(2,1,1); plot(f,xf(1:N/2+1));grid                                 |                                 |
| <pre>xlabel('Frequency (Hz)'); ylabel('Amplitude spectrum (DFT)');</pre> |                                 |
| <pre>subplot(2,1,2);plot(f,P(1:N</pre>                                   | N/2 + 1));grid                  |
| <pre>xlabel('Frequency (Hz)'); yla</pre>                                 | abel('Power spectrum (DFT)');   |

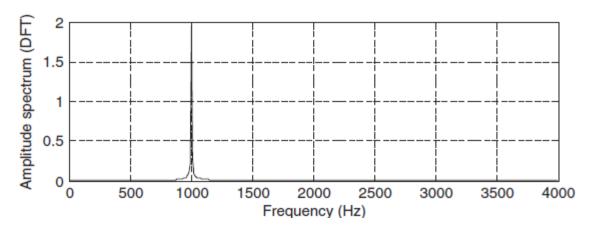

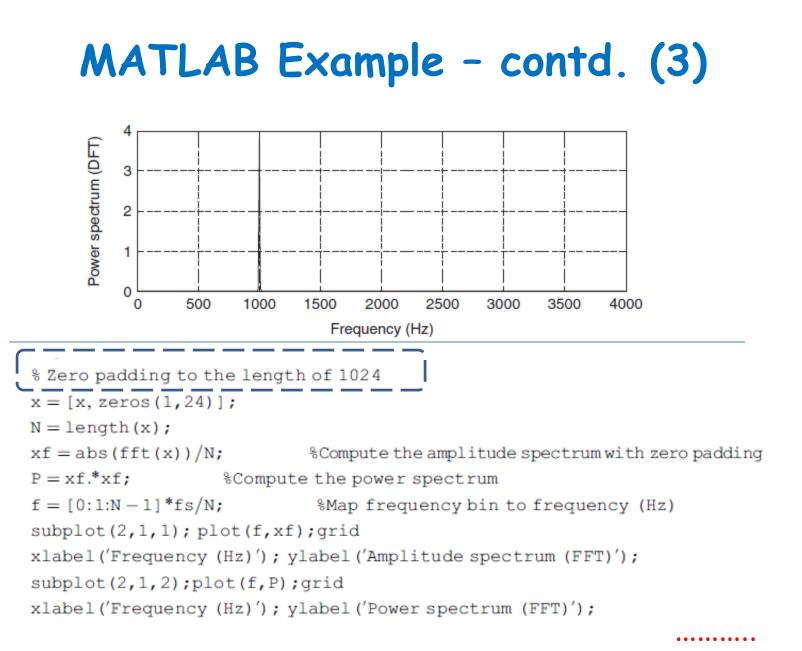

## Effect of Window Size

When applying DFT, we assume the following:

1. Sampled data are periodic to themselves (repeat).

2. Sampled data are continuous to themselves and band limited to the folding frequency.

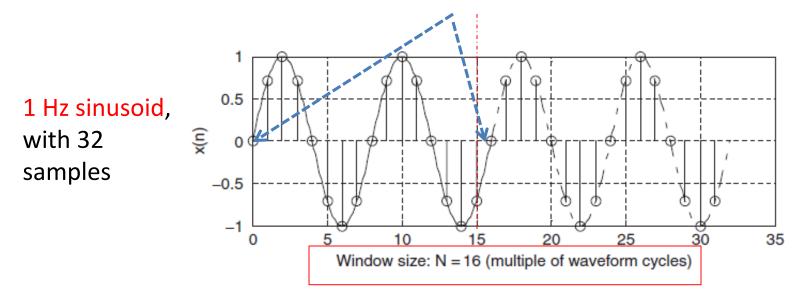

# Effect of Window Size -contd. (1)

If the window size is not multiple of waveform cycles:

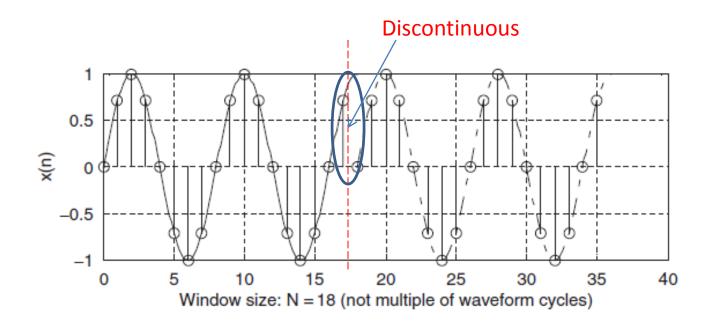

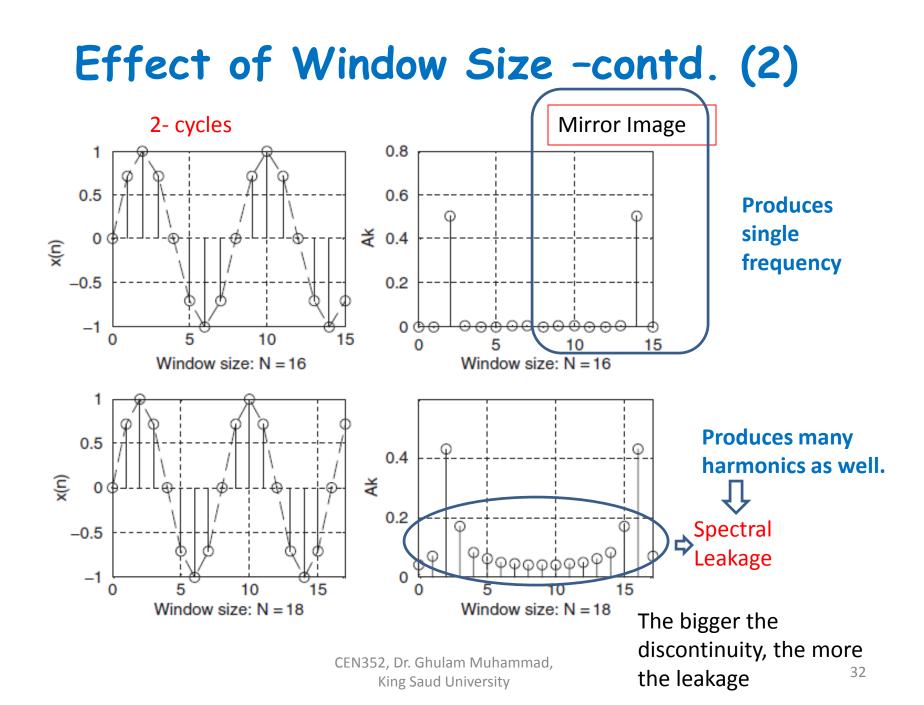

## Reducing Leakage Using Window

To reduce the effect of spectral leakage, a window function can be used whose amplitude tapers smoothly and gradually toward zero at both ends.

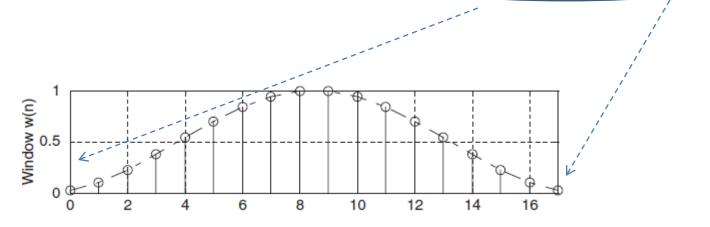

 $x_w(n) = x(n)w(n)$ , for n = 0, 1, ..., N - 1.

Window function, w(n)Data sequence, x(n)Obtained windowed sequence,  $x_w(n)$ 

#### Given,

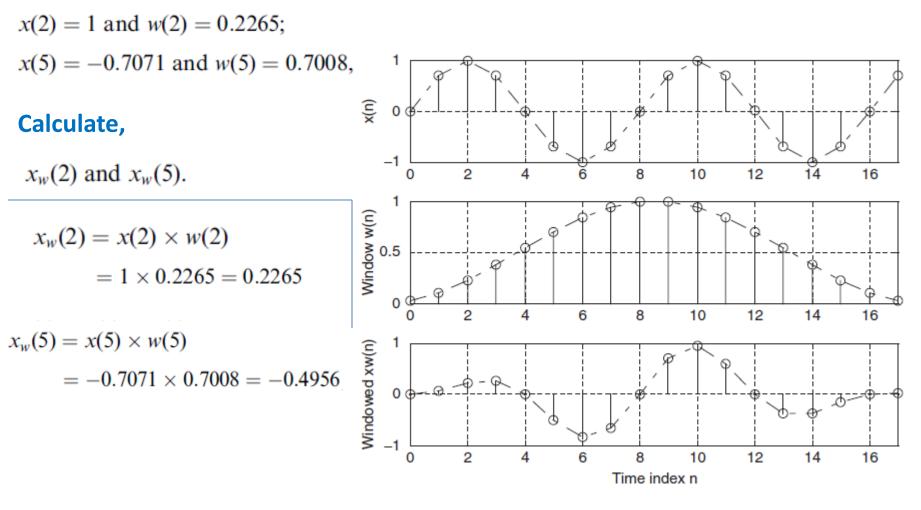

## **Different Types of Windows**

Rectangular Window (no window):  $w_R(n) = 1$   $0 \le n \le N - 1$ 

**Triangular Window:** 

$$w_{tri}(n) = 1 - \frac{|2n - N + 1|}{N - 1}, \ 0 \le n \le N - 1$$

Hamming Window:

$$w_{hm}(n) = 0.54 - 0.46 \cos\left(\frac{2\pi n}{N-1}\right), \ 0 \le n \le N-1$$

Hanning Window:

$$w_{hn}(n) = 0.5 - 0.5 \cos\left(\frac{2\pi n}{N-1}\right), \ 0 \le n \le N-1$$

# Different Types of Windows -contd.

#### Window size of 20 samples

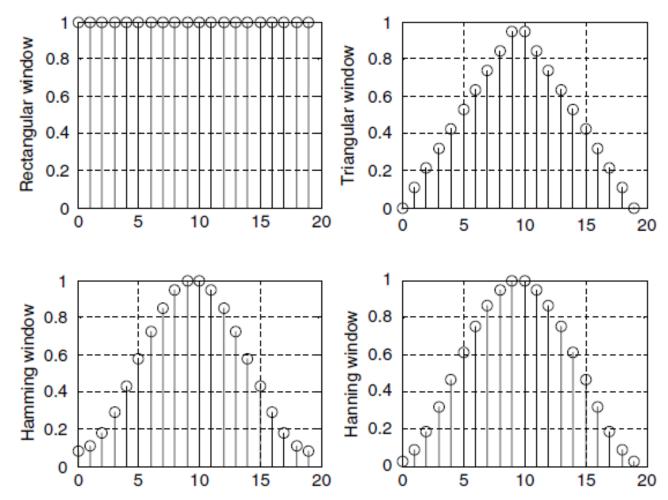

# Example 9

#### **Problem:**

Considering the sequence x(0) = 1, x(1) = 2, x(2) = 3, and x(3) = 4, and given  $f_s = 100$  Hz, T = 0.01 seconds, compute the amplitude spectrum, phase spectrum, and power spectrum

Using the Hamming window function.

#### **Solution:**

Since N = 4, Hamming window function can be found as:

$$w_{hm}(0) = 0.54 - 0.46 \cos\left(\frac{2\pi \times 0}{4-1}\right) = 0.08$$
  
 $w_{hm}(1) = 0.54 - 0.46 \cos\left(\frac{2\pi \times 1}{4-1}\right) = 0.77.$ 

Similarly, 
$$w_{hm}(2) = 0.77$$
,  $w_{hm}(3) = 0.08$ .

# Example 9 - contd. (1)

Windowed sequence:

$$x_w(0) = x(0) \times w_{hm}(0) = 1 \times 0.08 = 0.08$$
  

$$x_w(1) = x(1) \times w_{hm}(1) = 2 \times 0.77 = 1.54$$
  

$$x_w(2) = x(2) \times w_{hm}(2) = 3 \times 0.77 = 2.31$$
  

$$x_w(0) = x(3) \times w_{hm}(3) = 4 \times 0.08 = 0.32.$$

**DFT Sequence:** 

$$X(k) = x(0) W_N^{k0} + x(1) W_N^{k1} + x(2) W_N^{k2} + \dots + x(N-1) W_N^{k(N-1)}$$

$$X(k) = x_w(0) W_4^{k \times 0} + x(1) W_4^{k \times 1} + x(2) W_4^{k \times 2} + x(3) W_4^{k \times 3}.$$

$$X(0) = 4.25$$

$$X(1) = -2.23 - j1.22$$

$$\Delta f = \frac{1}{NT} = \frac{1}{4 \cdot 0.01} = 25 \text{ Hz}$$

$$X(2) = 0.53$$

$$X(3) = -2.23 + j1.22$$

# Example 9 - contd. (2)

$$A_{0} = \frac{1}{4} |X(0)| = 1.0625, \varphi_{0} = \tan^{-1} \left(\frac{0}{4.25}\right) = 0^{0},$$

$$P_{0} = \frac{1}{4^{2}} |X(0)|^{2} = 1.1289$$

$$A_{1} = \frac{1}{4} |X(1)| = 0.6355, \varphi_{1} = \tan^{-1} \left(\frac{-1.22}{-2.23}\right) = -151.32^{0},$$

$$P_{1} = \frac{1}{4^{2}} |X(1)|^{2} = 0.4308$$

$$A_{2} = \frac{1}{4} |X(2)| = 0.1325, \varphi_{2} = \tan^{-1} \left(\frac{0}{0.53}\right) = 0^{0},$$

$$P_{2} = \frac{1}{4^{2}} |X(2)|^{2} = 0.0176.$$

$$A_{3} = \frac{1}{4} |X(3)| = 0.6355, \varphi_{3} = \tan^{-1} \left(\frac{1.22}{-2.23}\right) = 151.32^{0},$$

$$P_{3} = \frac{1}{4^{2}} |X(3)|^{2} = 0.4308.$$

# MATLAB Example - 2

$$x(n) = 2 \cdot \sin\left(2000\pi \frac{n}{8000}\right)$$

Compute the spectrum of a Hamming window function with a window size = 100.

% Generate the sine wave sequence fs = 8000; T = 1/fs; % Sampling rate and sampling period % Generate the sine wave sequence x = 2\* sin (2000\*pi\*[0:1:100]\*T); % Apply the FFT algorithm N=length(x); index\_t = [0:1:N-1]; f = [0:1:N-1]\*fs/N; xf = abs(fft(x))/N; % Using the Hamming window x\_hm = x.\*hamming(N)'; xf = abs(fft(x))/N; % Apply the Hamming window function % Calculate the amplitude spectrum

# MATLAB Example - 2 contd.

subplot(2,2,1);plot(index\_t,x);grid xlabel('Time index n'); ylabel('x(n)'); subplot(2,2,3); plot(index\_t,x\_hm);grid xlabel('Time index n'); ylabel('Hamming windowed x(n)'); subplot(2,2,2);plot(f,xf);grid;axis([0 fs 0 1]); xlabel('Frequency (Hz)'); ylabel('Ak (no window)'); subplot(2,2,4); plot(f,xf\_hm);grid;axis([0 fs 0 1]); xlabel('Frequency (Hz)'); ylabel('Hamming windowed Ak');

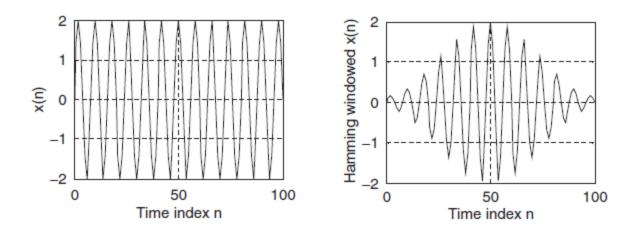

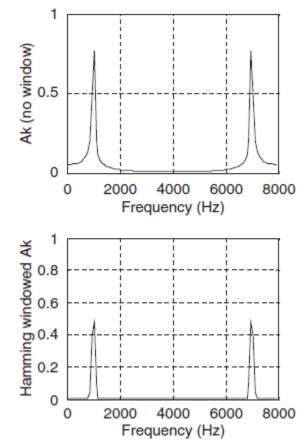

#### **DFT Matrix**

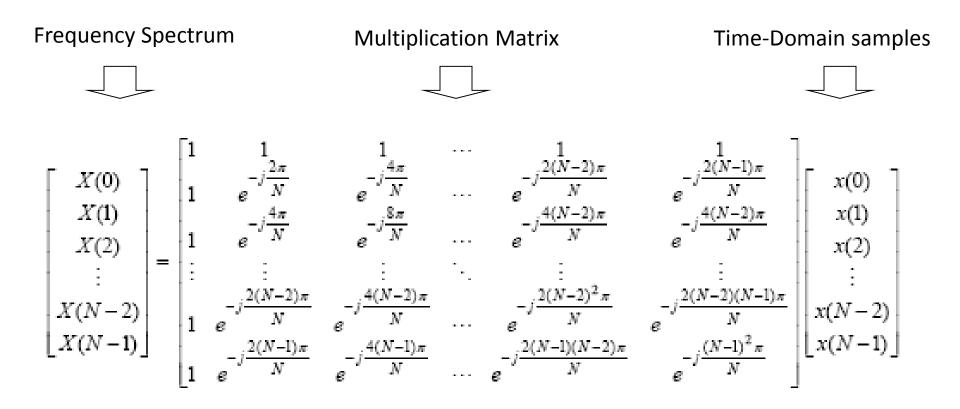

#### **DFT Matrix**

Let, 
$$w_N = e^{-j2\pi/N}$$

Then

$$\begin{bmatrix} X(0) \\ X(1) \\ X(2) \\ \vdots \\ X(N-1) \end{bmatrix} = \begin{bmatrix} 1 & 1 & 1 & \cdots & 1 \\ 1 & w & w^2 & \cdots & w^{(N-1)} \\ 1 & w^2 & w^4 & \cdots & w^{2(N-1)} \\ \vdots & \vdots & \ddots & \vdots \\ 1 & w^{(N-1)} & w^{2(N-1)} & \cdots & w^{(N-1)^2} \end{bmatrix} \begin{bmatrix} x(0) \\ x(1) \\ x(2) \\ \vdots \\ x(N-1) \end{bmatrix}$$

**DFT equation:**  $X(k) = \sum_{m=0}^{N-1} x(m) w_N^{mk}$  k = 0, ..., N-1

DFT requires N<sup>2</sup> complex multiplications.

#### FFT

#### **FFT: Fast Fourier Transform**

A very efficient algorithm to compute DFT; it requires less multiplication.

The length of input signal, x(n) must be  $2^m$  samples, where *m* is an integer.

Samples *N* = 2, 4, 8, 16 or so.

If the input length is not  $2^m$ , append (pad) zeros to make it  $2^m$ .

$$DFT: \quad X(k) = \sum_{n=0}^{N-1} x(n) W_N^{kn} \text{ for } k = 0, 1, \dots, N-1,$$

$$X(k) = x(0) + x(1) W_N^k + \dots + x(N-1) W_N^{k(N-1)}$$

$$X(k) = \overline{x(0) + x(1) W_N^k + \dots + x\left(\frac{N}{2} - 1\right) W_N^{k(N/2-1)}} + \overline{x\left(\frac{N}{2}\right) W^{kN/2} + \dots + x(N-1) W_N^{k(N-1)}}$$

$$X(k) = \sum_{n=0}^{(N/2)-1} x(n) W_N^{kn} + \overline{\sum_{n=N/2}^{N-1} x(n) W_N^{kn}}$$

$$X(k) = \sum_{n=0}^{(N/2)-1} x(n) W_N^{kn} + W_N^{(N/2)k} \sum_{n=0}^{(N/2)-1} x\left(n + \frac{N}{2}\right) W_N^{kn}.$$

$$W_N^{N/2} = e^{-j\frac{2\pi(N/2)}{N}} = e^{-j\pi} = -1;$$

$$X(k) = \sum_{n=0}^{(N/2)-1} \left(x(n) + (-1)^k x\left(n + \frac{N}{2}\right)\right) W_N^{kn}$$

Now decompose into even (k = 2m) and odd (k = 2m+1) sequences.

$$X(2m) = \sum_{n=0}^{(N/2)-1} \left( x(n) + x\left(n + \frac{N}{2}\right) \right) W_N^{2mn} \qquad X(2m+1) = \sum_{n=0}^{(N/2)-1} \left( x(n) - x\left(n + \frac{N}{2}\right) \right) W_N^n W_N^{2mn}$$
$$W_N^2 = e^{-j\frac{2\pi}{N}} = e^{-j\frac{2\pi}{(N/2)}} = W_{N/2}$$
$$X(2m) = \sum_{n=0}^{(N/2)-1} a(n) W_{N/2}^{mn} = DFT\{a(n) \text{ with } (N/2) \text{ points}\}$$
$$(N/2)-1$$

$$X(2m+1) = \sum_{n=0}^{(N/2)-1} b(n) W_N^n W_{N/2}^{mn} = DFT\{b(n) W_N^n \text{ with } (N/2) \text{ points}\}$$

$$a(n) = x(n) + x\left(n + \frac{N}{2}\right)$$
, for  $n = 0, 1, \dots, \frac{N}{2} - 1$   
 $b(n) = x(n) - x\left(n + \frac{N}{2}\right)$ , for  $n = 0, 1, \dots, \frac{N}{2} - 1$ .

$$DFT\{x(n) \text{ with } N \text{ points}\} = \begin{cases} DFT\{a(n) \text{ with } (N/2) \text{ points}\}\\ DFT\{b(n)W_N^n \text{ with } (N/2) \text{ points}\} \end{cases}$$

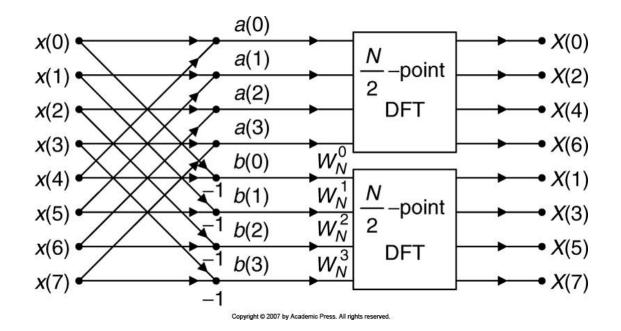

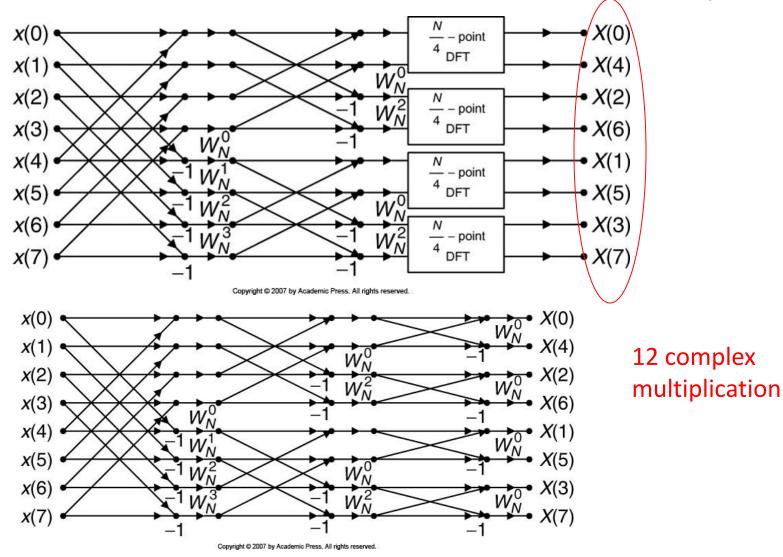

| Binary                                                   | index | 1st split | 2nd split | 3rd split | Bit reversal |
|----------------------------------------------------------|-------|-----------|-----------|-----------|--------------|
| 000                                                      | 0     | 0         | 0         | 0         | 000          |
| 001                                                      | 1     | 2         | 4         | 4         | 100          |
| 010                                                      | 2     | 4         | 2         | 2         | 010          |
| 011                                                      | 3     | 6         | 6         | 6         | 011          |
| 100                                                      | 4     | 1         | 1         | 1         | 001          |
| 101                                                      | 5     | 3         | 5         | 5         | 101          |
| 110                                                      | 6     | 5         | 3         | 3         | 011          |
| 111                                                      | 7     | 7         | 7         | 7         | 111          |
| Copyright @ 2007 by Academic Press. All rights reserved. |       |           |           |           |              |

Complex multiplications of DFT =  $N^2$ , and Complex multiplications of FFT =  $\frac{N}{2} \log_2(N)$  For 1024 samples data sequence, DFT requires 1024×1024 = 1048576 complex multiplications. FFT requires (1024/2)log(1024) = 5120 complex multiplications.

#### **IFFT: Inverse FFT**

$$x(n) = \frac{1}{N} \sum_{k=0}^{N-1} X(k) W_N^{-kn} = \frac{1}{N} \sum_{k=0}^{N-1} X(k) \tilde{W}_N^{kn}, \text{ for } k = 0, 1, \dots, N-1.$$

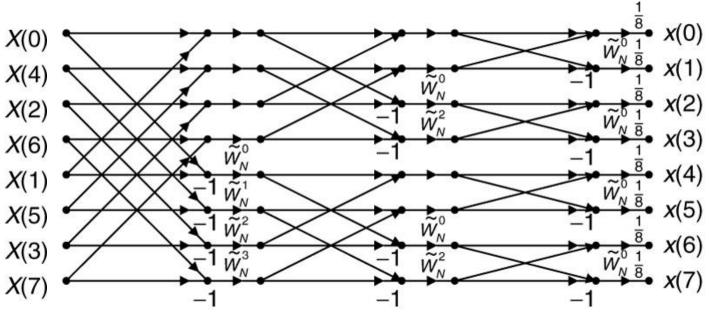

Copyright © 2007 by Academic Press. All rights reserved.

# FFT and IFFT Examples

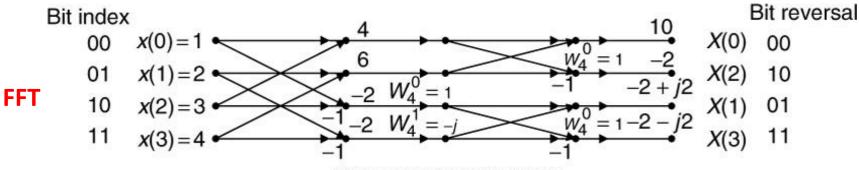

Copyright @ 2007 by Academic Press. All rights reserved.

Number of complex multiplication =  $\frac{N}{2}\log_2(N) = \frac{4}{2}\log_2(4) = 4.$ 

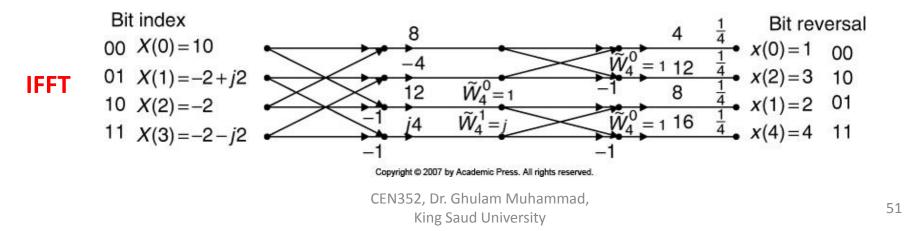

Split the input sequence x(n) into the even indexed x(2m) and x(2m + 1), each with N/2 data points.

$$X(k) = \sum_{m=0}^{(N/2)-1} x(2m) W_N^{2mk} + \sum_{m=0}^{(N/2)-1} x(2m+1) W_N^k W_N^{2mk},$$
  
for  $k = 0, 1, ..., N-1.$ 

$$w_N^2 = (e^{-j2\pi/N})^2 = e^{-j2\pi/(N/2)} = w_{N/2}$$

$$X(k) = \sum_{m=0}^{(N/2)-1} x(2m) W_{N/2}^{mk} + W_N^k \sum_{m=0}^{(N/2)-1} x(2m+1) W_{N/2}^{mk},$$
  
for  $k = 0, 1, ..., N-1.$ 

Define new functions as

$$G(k) = \sum_{m=0}^{(N/2)-1} x(2m) W_{N/2}^{mk} = DFT\{x(2m) \text{ with } (N/2) \text{ points}\}$$
$$H(k) = \sum_{m=0}^{(N/2)-1} x(2m+1) W_{N/2}^{mk} = DFT\{x(2m+1) \text{ with } (N/2) \text{ points}\}.$$

As,  

$$G(k) = G\left(k + \frac{N}{2}\right), \text{ for } k = 0, 1, \dots, \frac{N}{2} - 1$$

$$H(k) = H\left(k + \frac{N}{2}\right), \text{ for } k = 0, 1, \dots, \frac{N}{2} - 1.$$

$$X(k) = G(k) + W_N^k H(k), \text{ for } k = 0, 1, \dots, \frac{N}{2} - 1.$$

$$X\left(\frac{N}{2} + k\right) = G(k) - W_N^k H(k), \text{ for } k = 0, 1, \dots, \frac{N}{2} - 1.$$
(EN352. Dr. Ghulam Muhammad.

King Saud University

First iteration:

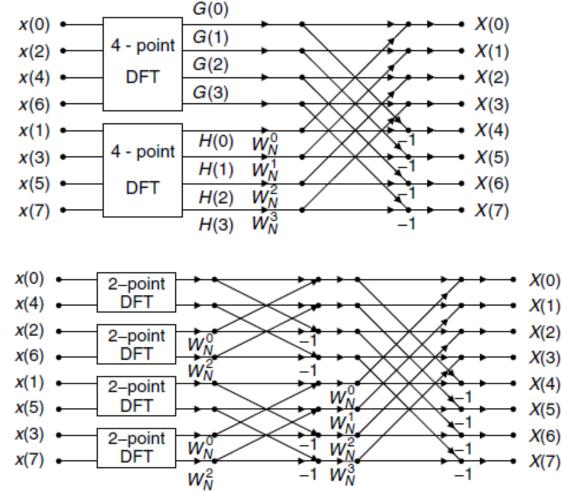

Second iteration:

Third iteration:

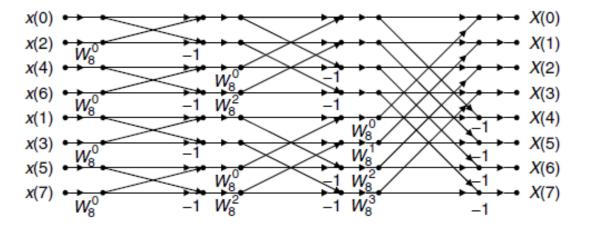

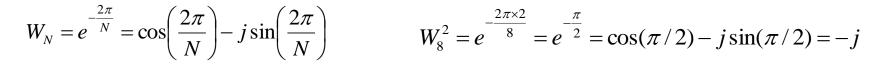

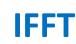

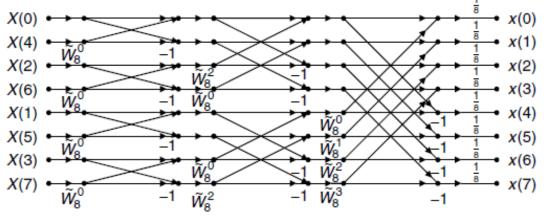

CEN352, Dr. Ghulam Muhammad, King Saud University

# FFT and IFFT Examples

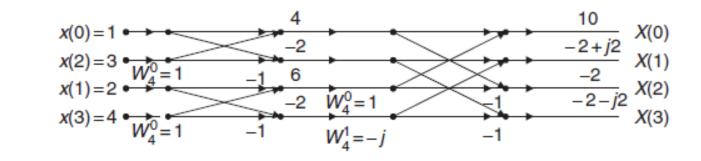

FFT

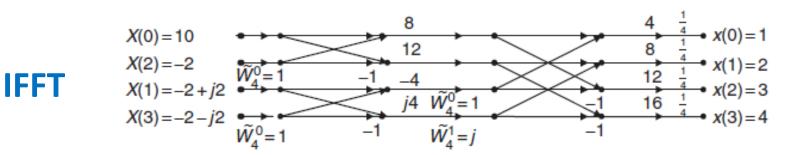

# Fourier Transform Properties (1)

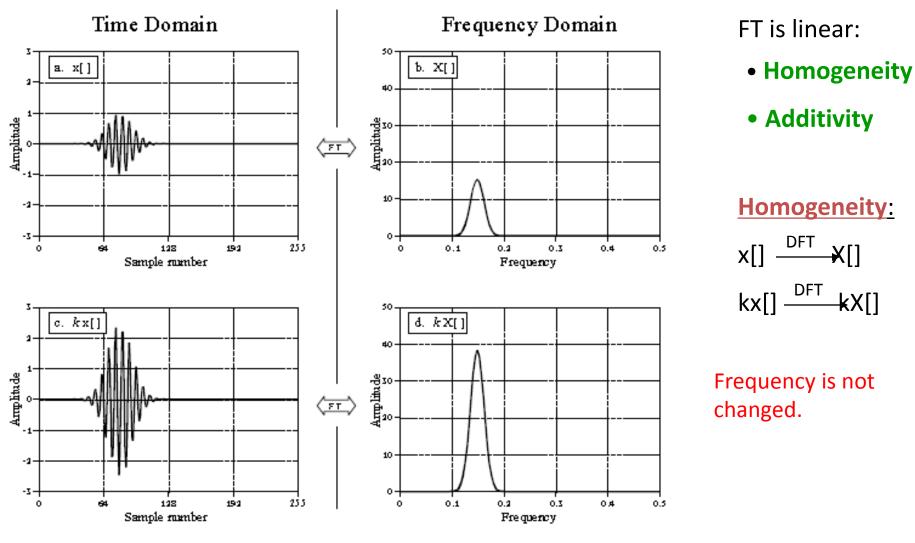

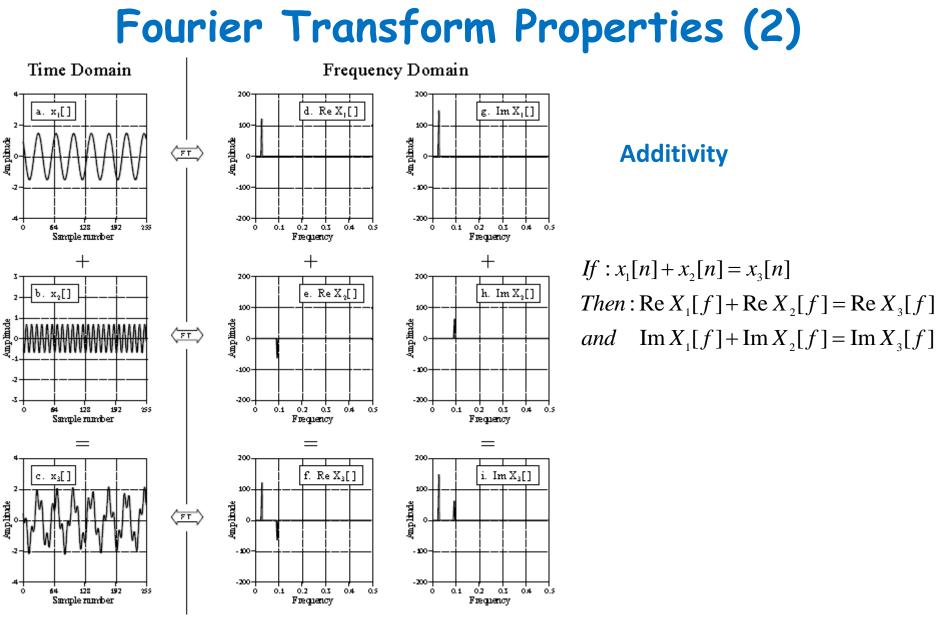

## Fourier Transform Pairs

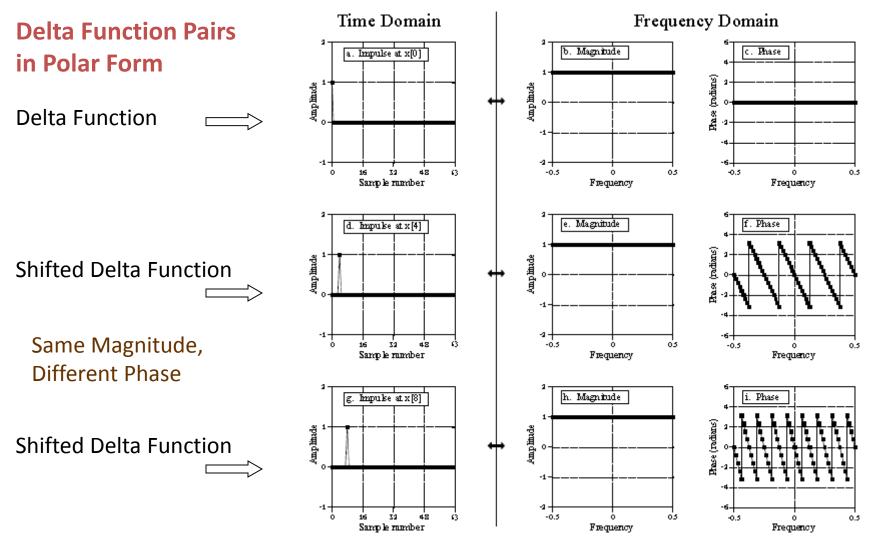